# Blogging 101 w/ WordPress

Georg Kevin Paquet - CoGs / DDI / PTNM

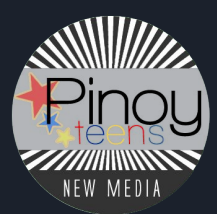

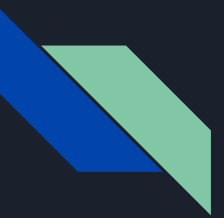

### Background:

- WordPress User, Enthusiast and Developer since 2007
- Freelance WordPress Developer
- Volunteer on the WordPress.com DE Forums
- Developed over 100 Sites for myself, clients and friends
- Former Web Developer for PWC of Davao
- Former Davao Digital Influencer Officer
- *● Forever* pinoyteens.net
- Former Happiness Engineer -> WordPress.com
- Collection of Geniuses Co Founder

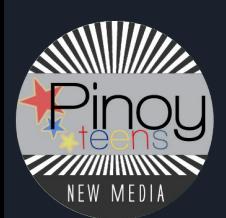

**Take note: Take notes!** Due to time constraints, my talk will be more about **nudging you** in the **right direction** with **plugins**, **themes** and other **resources** you can use at your *leisure time*.

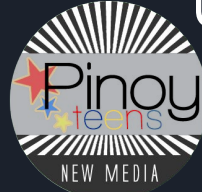

# WP started as a simple blogging solution.

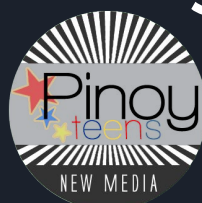

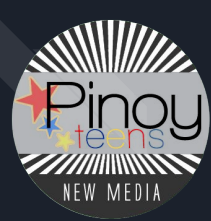

Now it's so much more than that.

### 30% of the World's Top 10 Million Sites run WordPress

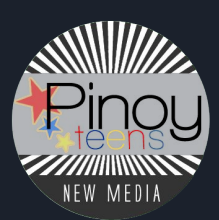

### Everyone uses it for different purposes

- Personal Sites
- Business Websites
- eCommerce Websites
- Online Portfolio
- Online Community (Social Network and Forum)
- Multimedia Site
- News Site
- You can literally do almost *anything.*

But for our presentation, let's start **from the basics**.

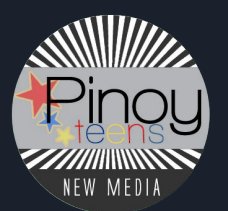

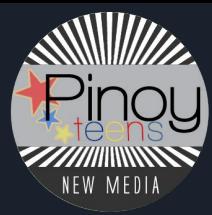

## There are two flavors of WordPress: **WordPress.com** and **WordPress.org**

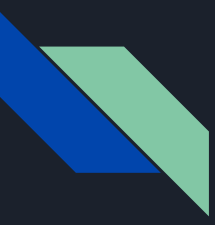

### WordPress.Com

- Managed Hosting Solution
- Free to Use
- Hassle Free
- Paid Options available
	- Remove Ads
	- Get a domain name
	- Get additional features
- Speaking of features, unless you're **Business**, you cannot use Plugins.

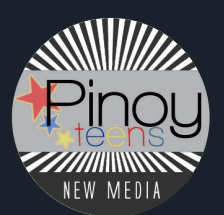

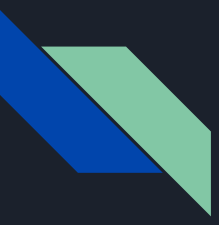

### WordPress.org (or Self Hosted)

- Open Source Software
- Do as you will with it
- All responsibilities are on you
- The sky's the limit with the potential that you have
- Self-Managed
- Needs hosting, domain

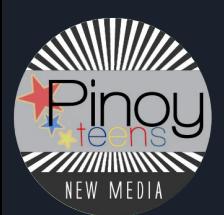

For those who want it **easy** or are not technically inclined, **WordPress.com** is good enough.

For those who love to tinker, or say, for most of us here today, **WordPress.org** is the way to go.

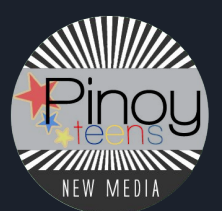

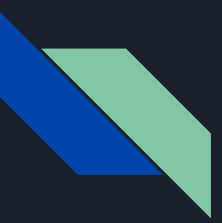

### Getting Started:

- Domain Name
	- NameCheap
- Web Hosting (Recommended PHP7 and above)
	- http://bitly.com/PreferredHost
- WordPress.com account
	- For JetPack and WooCommerce integration
- A rough idea of what you want to do
	- What your site will be about
	- What you'll need it for
- A rough idea of what features you like to have
	- Extensions you want to run
	- Theme you want to use

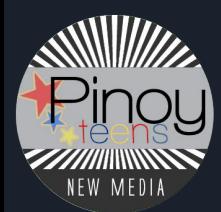

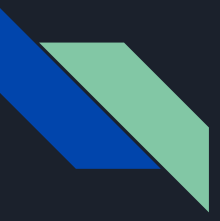

### Theme Recommendations

FREE Themes:

- Default Theme
- OceanWP
- GeneratePress
- Writee

### PREMIUM Frameworks:

- Divi
- Genesis
- Elementor

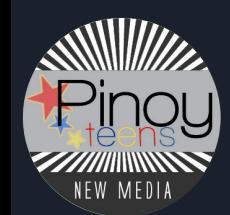

### Plugin Recommendations:

- AMP adds AMP support
- Really Simple SSL Go https
- WordFence Security secure your site
- WPBase-Cache all in one caching plugin
- Server IP & Memory Usage know your server, memory and other details
- YOAST SEO

### Additional Stuff:

- Disqus supercharger your comments section
- *● Major Themes support adding of Adsense Codes now*

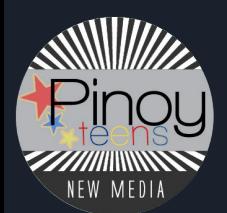

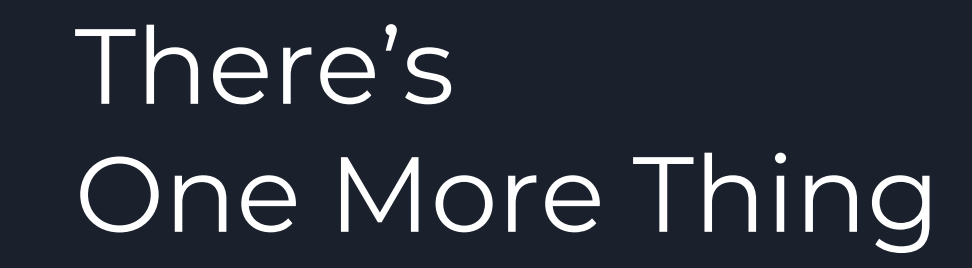

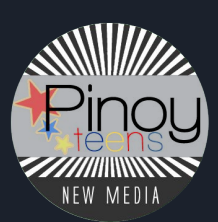

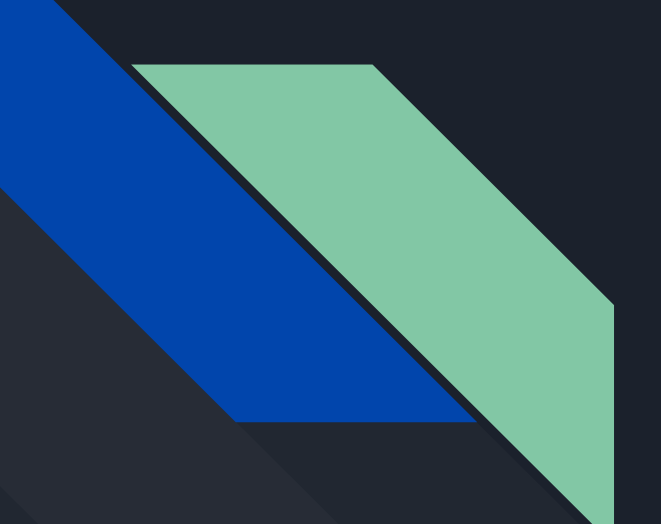

# Actually, two things.

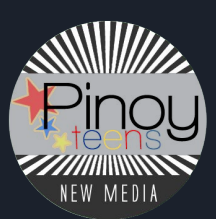

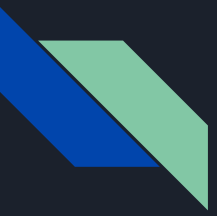

### The Big 2 Automattic Products

**JETPACK** 

- Bring WordPress.com functionality to self-hosted sites
	- Paste link to videos, tweets, status updates to embed it easily
	- Backup solutions on paid plans
	- Stats tracking feature
	- Contact Forms
	- Instant Sharing Options
	- Instant Sitemaps
	- Site Verification

### WOOCOMMERCE

- Create your own Lazada, Shopify or Shopee --- you name it.
	- Powerful eCommerce tool
	- Sell any product
		- Digital
		- Physical
		- Courses
		- Memberships
		- Humans!
		- No, don't sell humans!
	- Customize it the way you want it.
		- Payment Options
		- Shipping
		- Coupons, and more

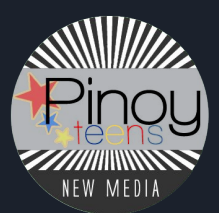

### Next Steps on New Installs

- Make sure your site is on https
- Check time zone of your site
- Check Permalink Structure
- Make sure your site is mobile friendly or supports AMP
- Add content to your website
	- Pages
	- Posts
	- Sidebar
- Design it to your liking

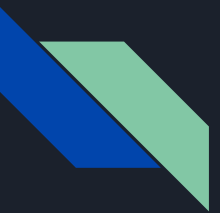

### Best Practices

- Do not install too many plugins (it's best to remove plugins that are not used)
- Even more important do not run too many plugins
- Use plugins that each serve a single purpose and do that well
- Don't use "admin" as your "admin"
- Create strong passwords
	- For your WordPress
	- For your email
	- For your cPanel
	- For your Database

Users: Keep writing and creating with WordPress.

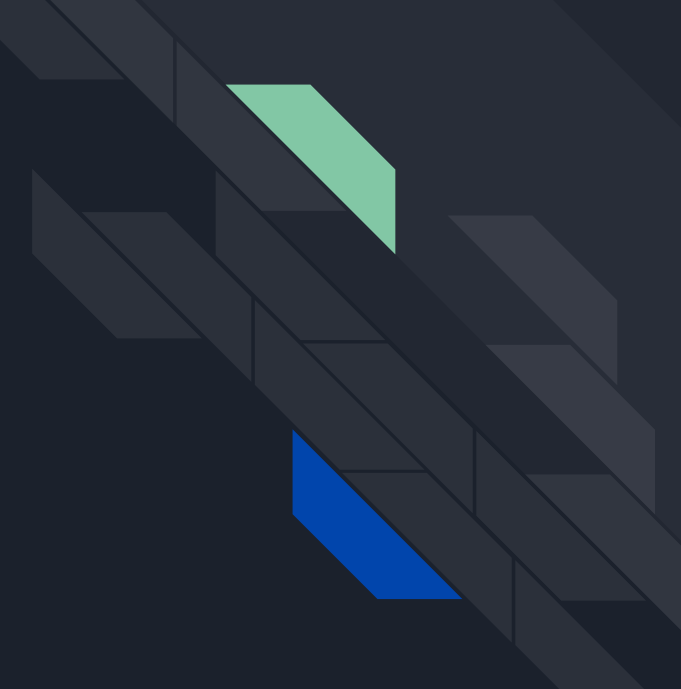

Enthusiasts: Keep supporting and talking about WordPress.

Developers: Keep expanding WordPress into become both more simpler and more powerful.

## Code is Poetry.

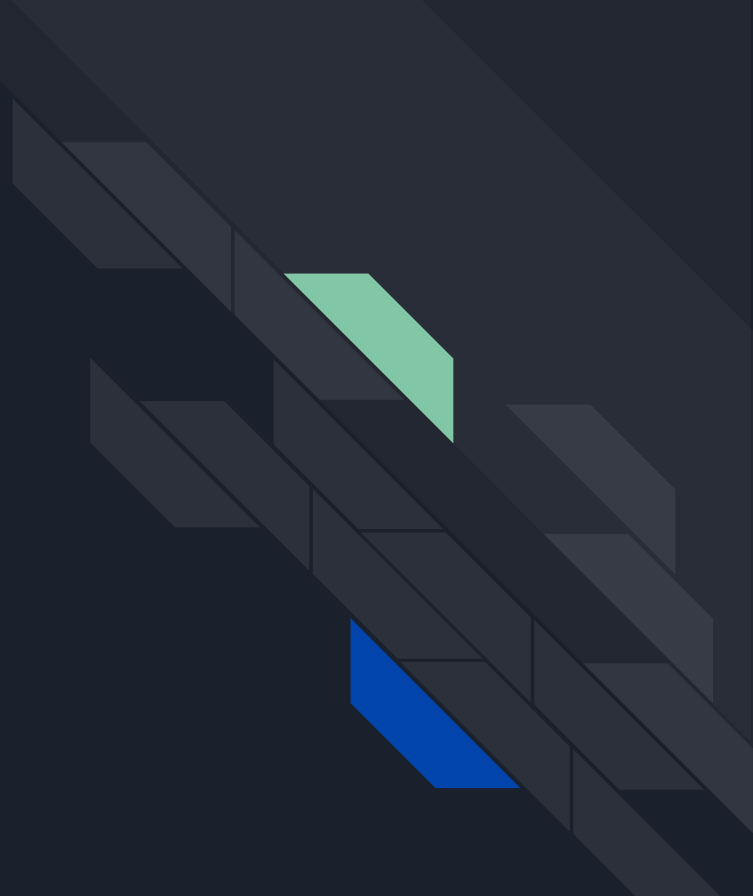